## windows 7 сделать установочный диск

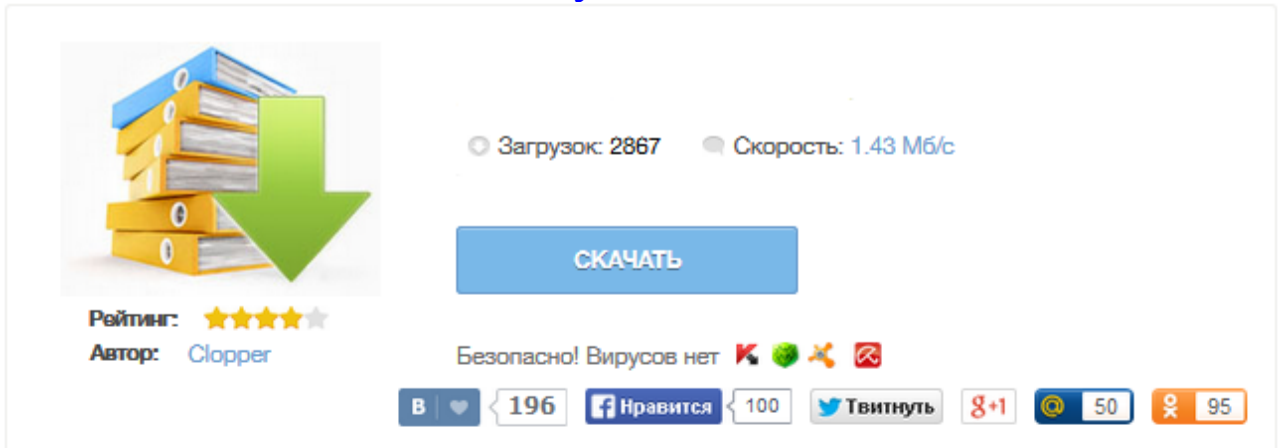

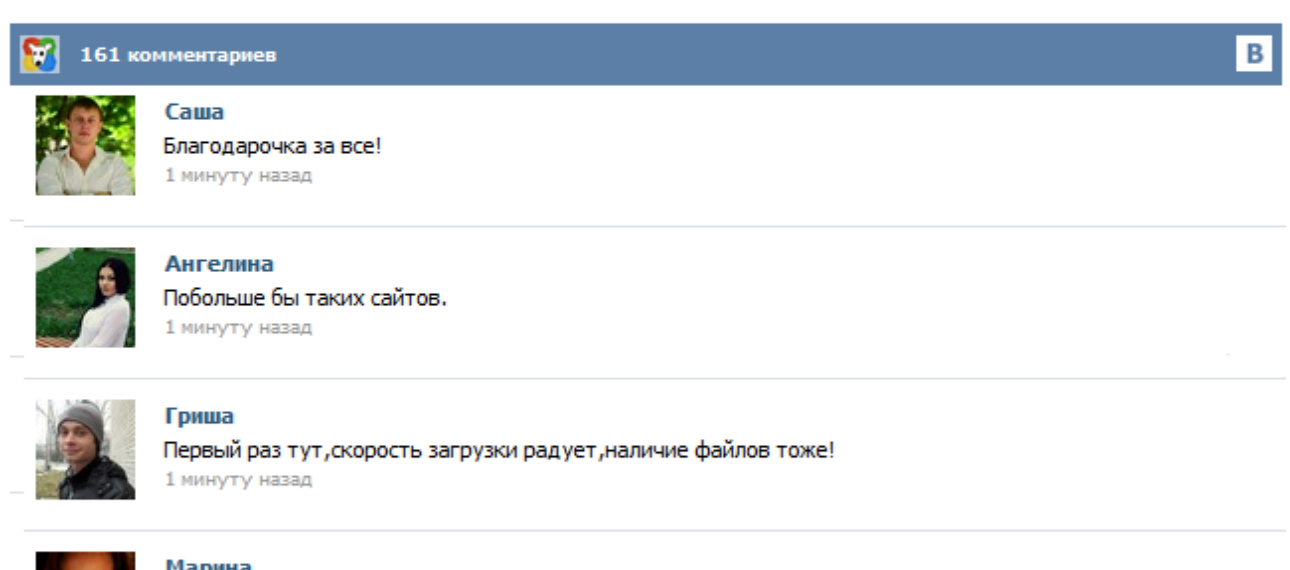

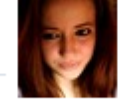

## Марина

Всем советую, качает быстро. 1 минуту назад

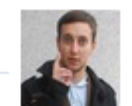

## Леша

не поверил глазам, есть все. спасибки! 1 минуту назад

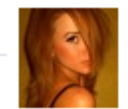

## Оксана

Глупости говорят, что незаменимых не бывает, без этого сайта я бы пропала. 1 минуту назад

Что нужно, для того, чтобы сделать загрузочный диск с Windows 7 Для создания такого диска в первую очередь потребуется образ дистрибутива с Windows 7. Образ загрузочного диска — это файл ISO (имеется в виду, он имеет расширение .iso), который содержит в себе полную копию DVD-диска с установочными файлами Windows 7. Если у Вас есть такой образ — отлично. Привет. Решил сегодня написать еще немного полезного текста, ну пока вдохновение не пропало :). Расскажу сейчас о том, как записать образ Windows на диск, это можно сделать многими способами и программами, но я напишу как записать образ программой UltraISO, это самая классная и легкая программ для записи дисков, всегда ей пользуюсь. Здравствуйте Друзья! В этой статье разберемся как сделать установочный диск Windows 7. Основное назначение установочного или загрузочного диска это установка с него операционной системы. Так же с его помощью можно сбросить пароль администратора который вы забыли или который забыли вам сообщить. Установочный диск Windows 7 частенько используется нами при восстановлении загрузки системы после клонирования диска или раздела. Создание диска, который можно использовать для запуска (загрузки) компьютера и доступа к параметрам восстановления системы. Рано или поздно появляется необходимость в смене операционной системы Windows. Но не каждый знает, как подготовить загрузочный диск с Windows 7.8.xp. Как сделать загрузочный usb описывалось ранее тут: загрузочная usb с Windows 7, загрузочная usb с Windows xp. Но сейчас будет рассказано, как сделать загрузочный диск CD/DVD с Windows 7,8, хр. В интернете достаточное количество способов как сделать диск с Windows . Читатель Марат спросил в почте 1 января (!), где легально взять Windows, не являясь подписчиком MSDN. Вопрос можно толковать очень широко, поэтому я объединил сразу два варианта ответа в одной записи. Я уже рассказывал о том, как бесплатно получить пробную версию корпоративного издания Windows 8.1. Но есть даже более интересные варианты ! Нужно ли при установке вводить ключ продукта? У меня куплен ключ Windows 8. Можно ли установить Windows 8.1 с ним? Часто спрашивают, как сделать хороший диск для загрузки системы Windows 7. За чем же нам нужен загрузочный диск? Он нам нужен в случае если мы задумали переустановить windows на компьютере . ВНИМАНИЕ! Очень советуем статью почему нагревается ноутбук. Пользователи часто недооценивают эту ситуацию. В результате получают сгорание одной или нескольких дорого стоящих деталей. Хотя, решается вопрос с нагрев несложно.